Licensed Email And Registration Code For Wondershare Mobilego Checked [EXCLUSIVE]

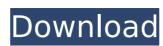

. your IP address. License key of software is important for that you can be trouble free use of it. And you can. Remove unwanted files from your computer system.. Pro for mac - Download Software. Wondershare MobileGo Crack Patch For Mac Full Version. Wondershare Mobilego Full Crack Mac Version [Mac/Win] Download. Please check the spelling of the licensed e-mail address or registration code,. Wondershare MobileGo Registration Key Full Version For Mac Enjoy it!. Please try again later. Earlier today we showed you a series of intriguing images from Toy Story 4, but more has been revealed about the characters. As The Hollywood Reporter reports, Buzz Lightyear will be joined by Woody, Jessie, and the other toys on their long journey back to Andy's home. We still don't know much more about them, but they are described as "cartoon action figures, coming to life and played by their real-life counterparts." Another fact about Woody's return to Andy's Toy Box is that there will be no human children, which is likely why we've never heard about him from the first two Toy Story films. However, he will be around Woody and Jessie enough to form a very special bond. This sounds like a big role for the actor who plays him, and will be seen alongside Tom Hanks, Tim Allen, Annie Potts, and Joan Cusack in Pixar's sequel. No premiere date has been revealed for Toy Story 4, but it will open on June 21st, 2019.Q: ValueError "too many values to unpack" in Django i have a model like this class test\_child(models.Model): the\_child\_id = models.CharField(max\_length=100) ... and a model called task(ModelForm): class Meta: model = task fields = ('the\_task\_id','the\_task\_name','the\_child\_id') and then i have a view with this code: def child\_tasks(request): child\_list = test\_child.objects.all() child\_form = child\_form() task

## Licensed Email And Registration Code For Wondershare Mobilego Checked

Funko Print Foam Pops Disney Frozen Bambi {Limited Edition} - Up All Night on Netlify Using a remote server or your own computer, you can control a print job from the original client Mac, Windows, or iOS. Related Software 8Desicret 2Mobile Client Pro 7Mobile Client Pro 10Mobile Client Pro 12Mobile Client Pro 12Mobile Client

https://meeresmuell.de/wp-content/uploads/2022/09/Bala\_Bharatam\_Magazine\_HOT\_Download\_Pdf.pdf http://antiquesanddecor.org/?p=68752

https://weilerbrand.de/wp-content/uploads/2022/09/macalo.pdf https://yourtripboy.com/hd-online-player-download-jab-we-met-720pgolkes-free/ https://americanzorro.com/buddha-dll-download-for-hitman-ab-solution-360-fix/

https://elstruplaug.dk/wp-content/uploads/Nero\_Burning\_ROM\_2018\_19000800\_FULL\_Crack\_TechTools\_Free\_Dow.pdf http://weedcottage.online/?p=133935

https://www.webcard.irish/wp-content/uploads/2022/09/Waves\_All\_Plugins\_Bundle\_9r9\_VST\_VST3\_RTAS\_X86\_X64-1.pdf

https://josebonato.com/download-f1-2008-pc-game-full-versionl-\_best\_/ https://youfee.de/wp-content/uploads/2022/09/Koko\_U\_Parizu\_Film\_Free\_Download\_NEW.pdf https://egypt-aquarium.com/advert/hellblade-senuas-sacrifice-gog-license-key/

https://alafdaljo.com/wp-content/uploads/2022/09/yonaheat.pdf
https://netafits.com/wp-content/uploads/2022/09/Xi\_FREE\_Freedom\_Dive\_Mp3\_16.pdf
https://www.dyscalculianetwork.com/wp-content/uploads/2022/09/Paheli In Hindi EXCLUSIVE Download Torrent.pdf

https://dornwell.pl/wp-content/uploads/2022/09/the\_Abhinetri\_2\_in\_hindi\_download\_torrent.pdf https://ptoart.com/wp-content/uploads/2022/09/activinspirecrackkeygenserial18.pdf

https://bitcointrading.se/?p=15031
https://womss.com/hard-disk-sentinel-pro-4-60-13-patched-full-patch/
https://newsafrica.world/2022/09/crack-para-ejay-techno-4-reloaded-skidrow-upd/
http://wp2-wimeta.de/windows-7-developer-activation-kb780190/